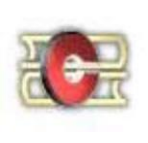

## 淡江大學電子學位論文服務

Electronic Theses & Dissertations Service

## 電子檔案轉檔作業說明

94/07/26 105/05 修訂 109/04 修訂

1

壹、PDF 轉檔前注意事項

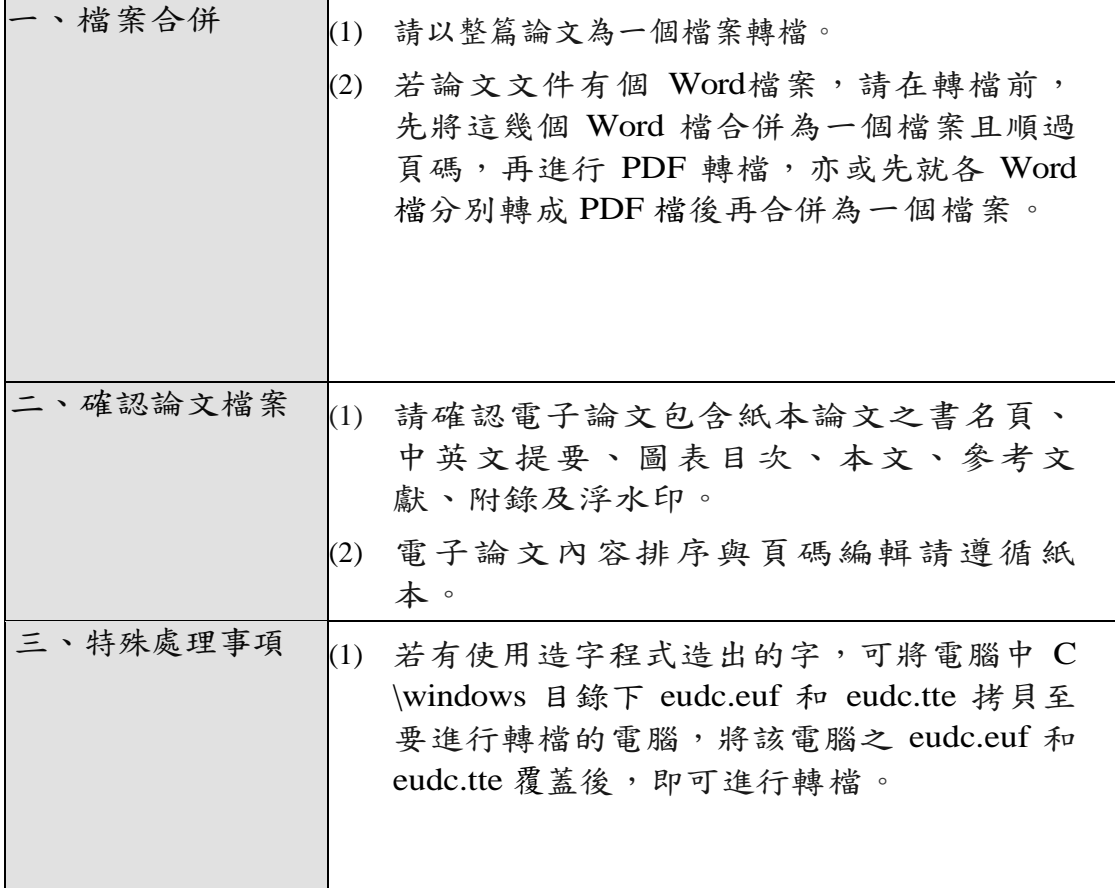

## 貮、 轉檔及加浮水印作業流程

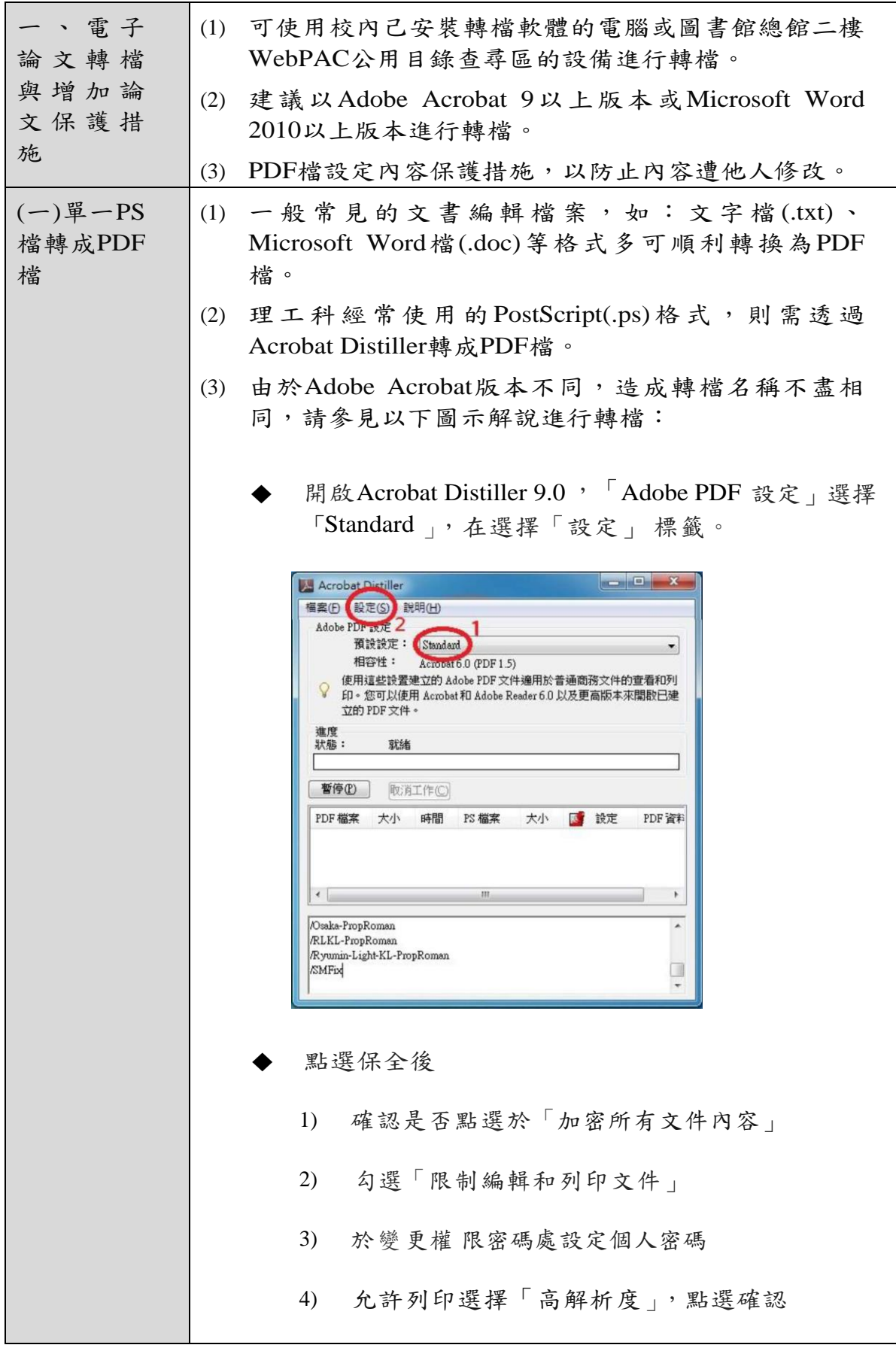

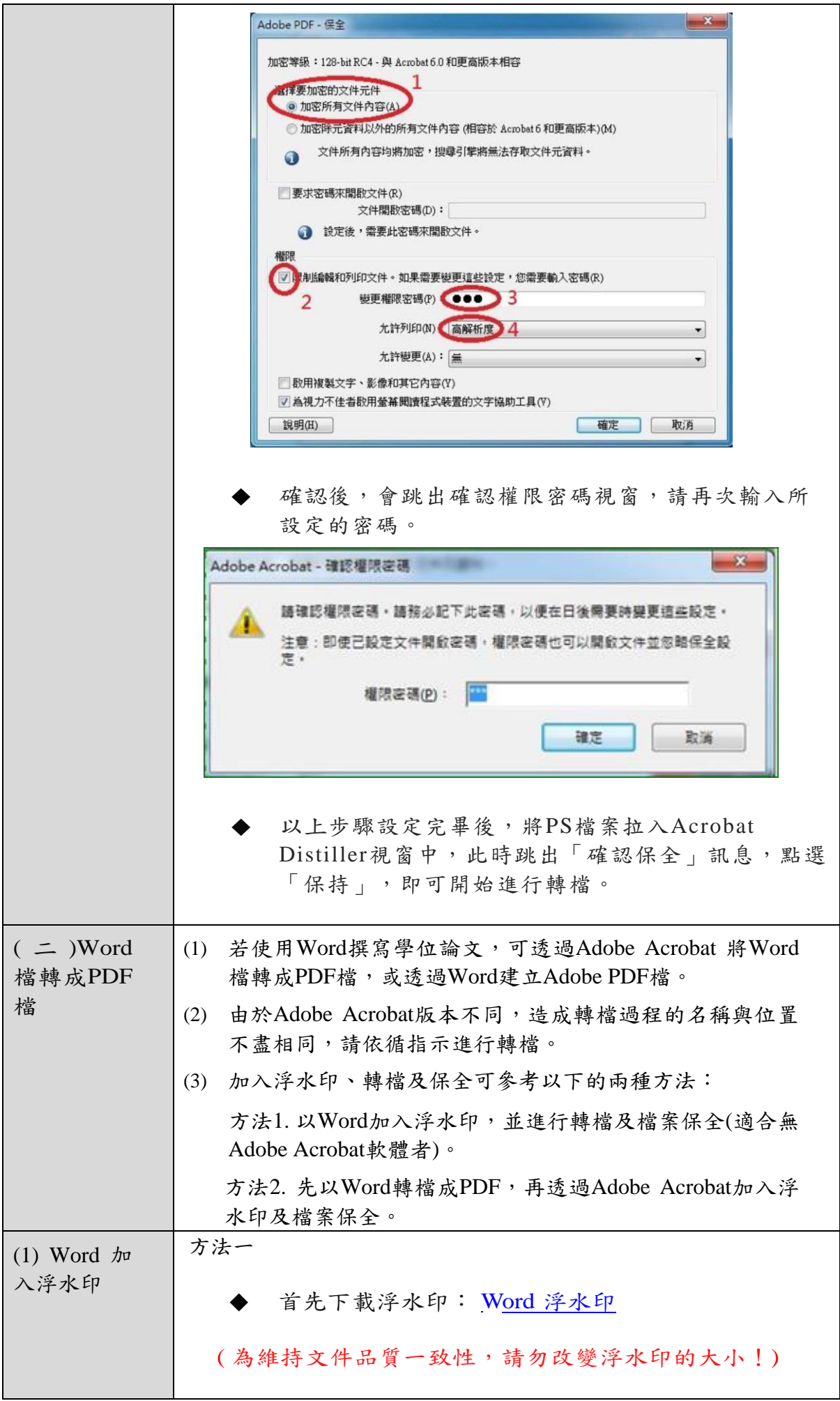

4

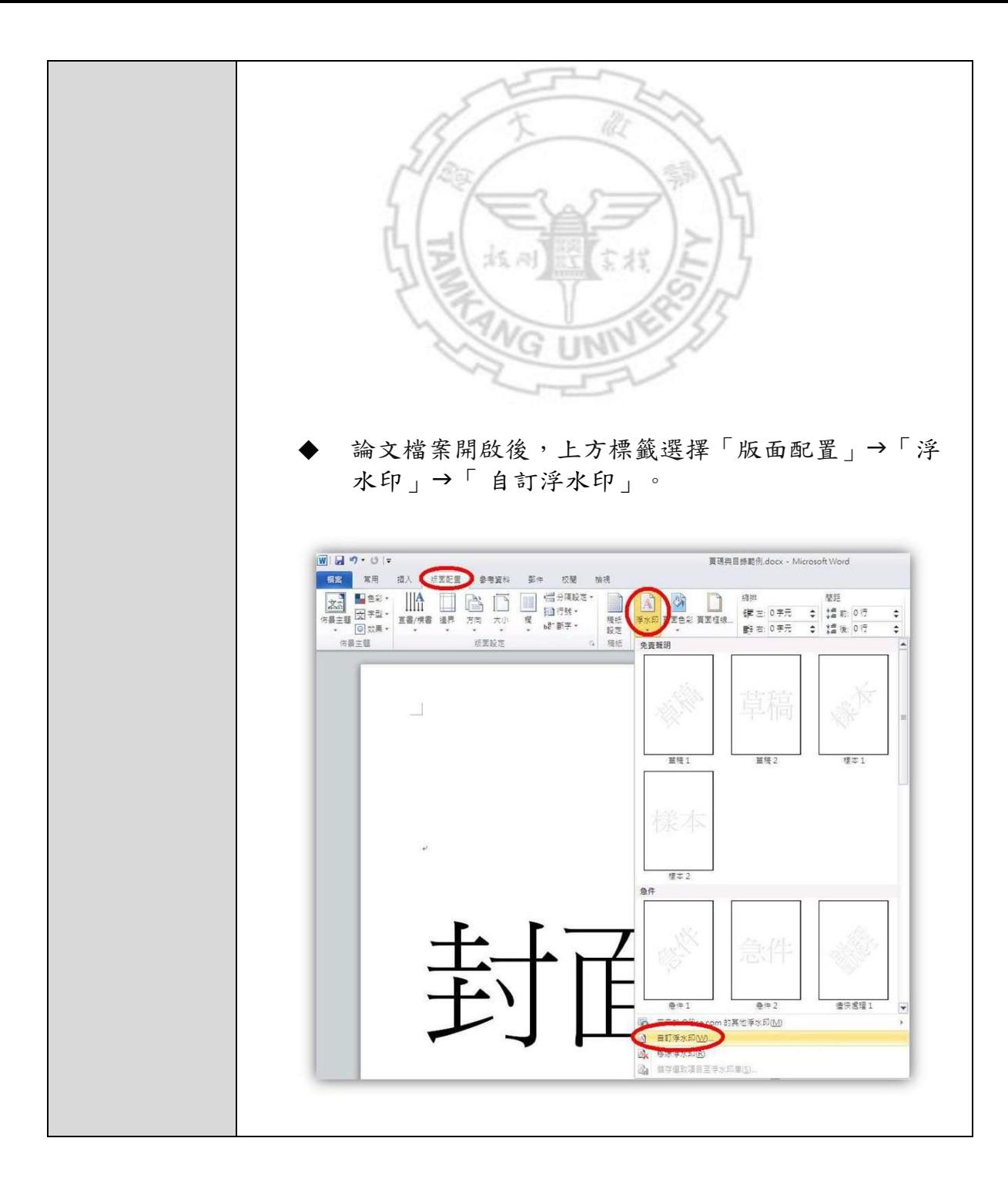

![](_page_5_Picture_60.jpeg)

![](_page_6_Picture_51.jpeg)

![](_page_7_Picture_52.jpeg)

![](_page_8_Picture_28.jpeg)

![](_page_9_Picture_21.jpeg)

![](_page_10_Picture_88.jpeg)

![](_page_11_Picture_37.jpeg)

'n

i<br>L

![](_page_12_Picture_62.jpeg)

![](_page_13_Picture_48.jpeg)

![](_page_14_Picture_36.jpeg)

![](_page_15_Picture_38.jpeg)

![](_page_16_Picture_83.jpeg)

![](_page_17_Picture_92.jpeg)